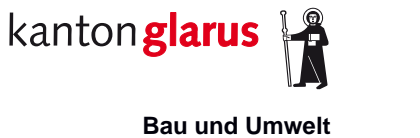

**Raumentwicklung und Geoinformation**

# **Sondernutzungspläne**

# **Dokumentation kantonales minimales Geodatenmodell**

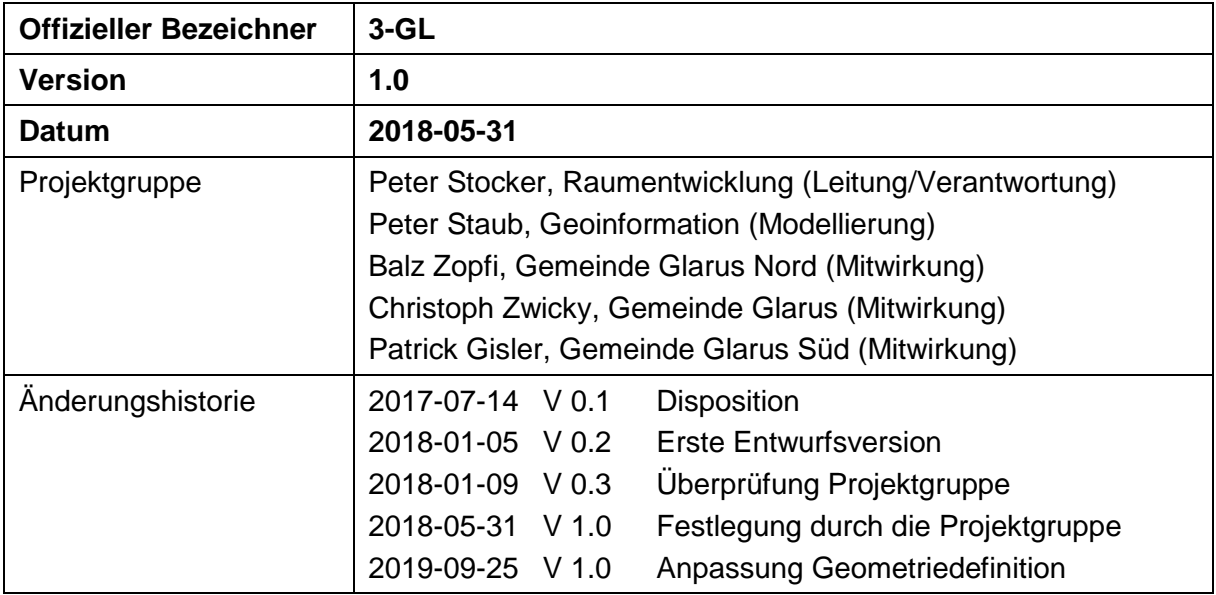

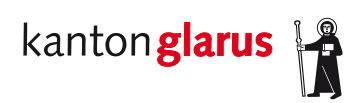

# Inhalt

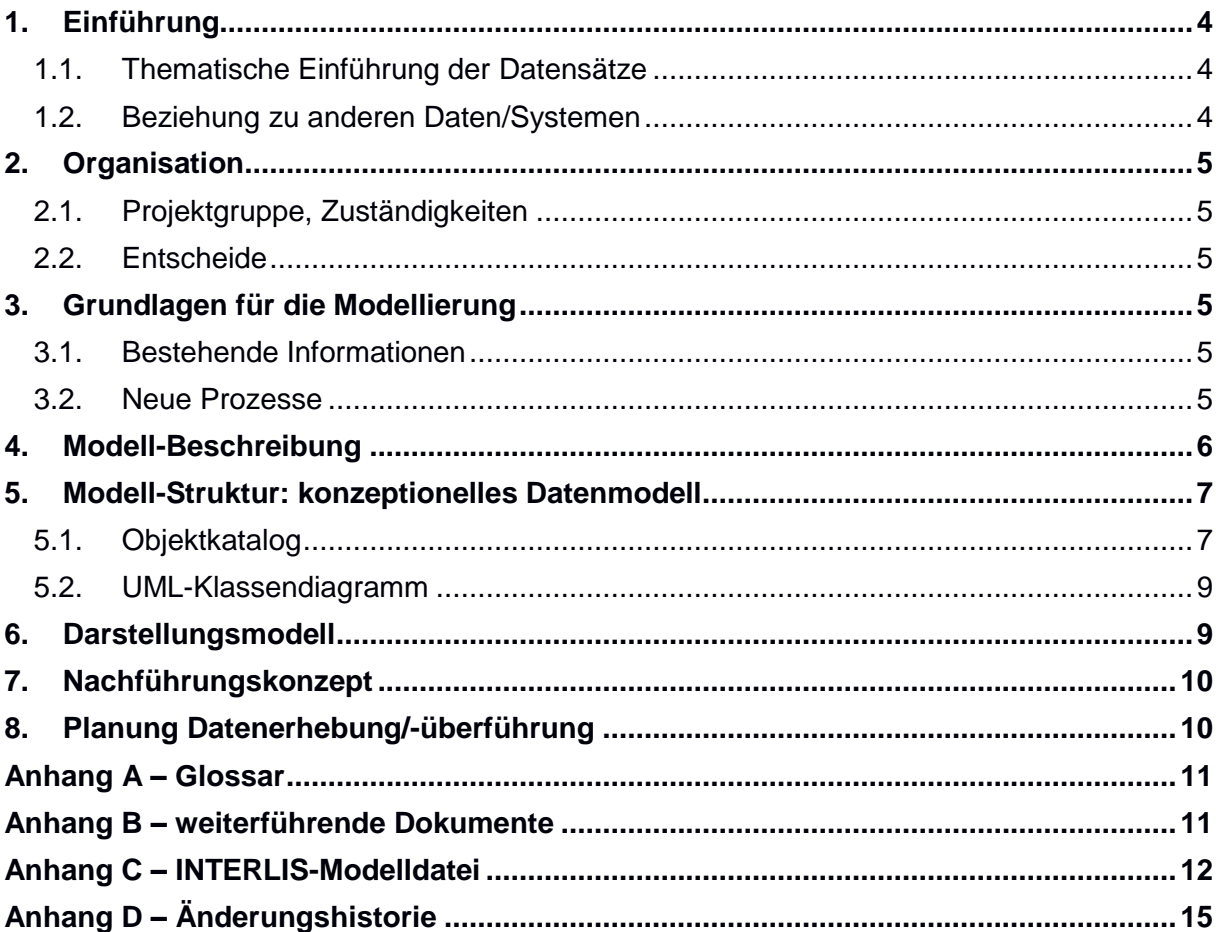

# **1. Einführung**

#### *1.1. Thematische Einführung der Datensätze*

Die Sondernutzungsplanung regelt örtlich begrenzt spezifische Aspekte der räumlichen Nutzung in Ergänzung beziehungsweise Abweichung zur kommunalen Nutzungsplanung feiner. Die Sondernutzungspläne werden in Zuständigkeit der Gemeinden festgelegt und sind vom Kanton zu genehmigen. Der Anstoss zu einer Sondernutzungsplanung kann von der Gemeinde kommen ( $\rightarrow$  «Überbauungsplanpflicht») oder vom Grundeigentümer/Bauherr ( $\rightarrow$ Wunsch, über die Regelbauweise hinaus mehr oder Anderes zu realisieren).

Das kantonale Raumentwicklungs- und Baugesetz [RBG] legt in Art. 21–23 die Bestimmungen über die Sondernutzungsplanung fest: «<sup>1</sup>Sondernutzungspläne regeln die Überbaubarkeit, die *Erneuerung oder Verdichtung von Teilgebieten der Gemeinde in Ergänzung oder Verfeinerung der ortsplanerischen Grundordnung. <sup>2</sup>Als Sondernutzungspläne gelten: a. Baulinienpläne, b. Überbauungspläne. […]*»

Der Baulinienplan wird im Rahmen der Sondernutzungsplanung festgelegt, die eigentlichen Baulinien werden aber im Datenmodell der Nutzungsplanung [DMNP] geführt.

Der Überbauungsplan regelt insbesondere die Erschliessung, die besondere Bauweise sowie die Freiraumgestaltung eines Teilgebietes.

Im Zusammenhang dieses Datenmodells wird beim Thema Sondernutzungsplanung in erster Linie von Überbauungsplänen gesprochen. Diese bestehen aus einem Plan und den dazu gehörenden Sonderbauvorschriften.

#### *1.2. Beziehung zu anderen Daten/Systemen*

Die Sondernutzungsplanung steht naturgemäss in sehr engem Zusammenhang mit der kommunalen Nutzungsplanung.

Weiter ist die Sondernutzungsplanung gemäss Anhang 2 der kantonalen Geoinformationsverordnung [kGeoIV] als dem «Kataster der öffentlich-rechtlichen Eigentumsbeschränkungen» (ÖREB-Kataster) zugehörig festgelegt. Für die Realisierung des ÖREB-Kataster sind daher spezifische methodische und technische Vorgaben einzuhalten.

# **2. Organisation**

#### *2.1. Projektgruppe, Zuständigkeiten*

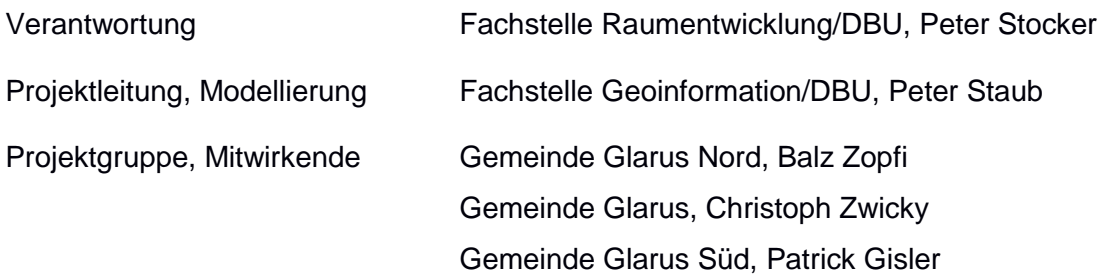

#### *2.2. Entscheide*

Das Datenmodell Sondernutzungspläne umfasst Geobasisdaten des kantonalen Rechts in kommunaler Zuständigkeit. Daher wird das Modell durch den Kanton in Zusammenarbeit mit den Gemeinden definiert.

Die Ausgestaltung der Sondernutzungspläne (SNP) ist individuell und vielfältig. Deshalb wird im Datenmodell lediglich der Perimeter definiert. Die eigentlichen Pläne werden im Rahmen des ÖREB-Kataster aufbereitet und publiziert.

Das Datenmodell wird technisch-formal analog wie das Datenmodell der kommunalen Nutzungsplanung definiert. Dadurch wird die Publikation im ÖREB-Kataster optimal unterstützt.

## **3. Grundlagen für die Modellierung**

#### *3.1. Bestehende Informationen*

Im Fall der Überbauungsplanpflicht beziehungsweise der «rechtskräftigen Sondernutzungsplanung» sind je nach Gemeinde als Hinweise in den Zonenplänen der kommunalen Nutzungsplanung Perimeter vorhanden.

Wegen dem engen Zusammenhang mit der Nutzungsplanung und der Eintragung im ÖREB-Kataster wird die Grundstruktur des Datenmodells der kommunalen Nutzungsplanung als Vorlage verwendet.

#### *3.2. Neue Prozesse*

In Ergänzung zur Erarbeitung der SNP und der Sonderbauvorschriften müssen die Perimeter als georeferenzierte Flächen erfasst, integriert und publiziert werden. Dazu ist analog zur kommunalen Nutzungsplanung ein Nachführungsprozess zu definieren.

### **4. Modell-Beschreibung**

Ein SNP besteht in aller Regel aus einem Plan und einem Dokument mit den entsprechenden Sonderbauvorschriften. Der Plan weist einen definierten Flächenperimeter auf, der typischerweise entlang von Grundstücksgrenzen verläuft.

Der SNP weist folgende Eigenschaften auf:

- Eine Bezeichnung im Sinne eines Titels, der den Plan charakterisiert. Sinnvoll sind eindeutige Ortsbezeichnungen, gegebenenfalls kombiniert mit Projektnamen.
- Ein Publikationsdatum, ab welchem der Plan in Kraft ist. Voraussetzung dafür ist die kantonale Genehmigung.
- Einen Rechtsstatus, der darüber Auskunft gibt, ob der SNP in Kraft ist oder ob eine laufende Änderung bearbeitet wird.
- Bemerkungen im Sinne von näheren Erläuterungen zum konkreten Plan.
- Ein Symbol beziehungsweise eine Signatur, die für den ÖREB-Kataster erforderlich ist. Die Signatur wird in der Form von Binärdaten gespeichert und transferiert, damit im statischen Katasterauszug die korrekte Kartenlegende dargestellt werden kann.
- Die Geometrie des Perimeters in der Form einer Einzelfläche. Die Geometrien von SNP können sich überlagern, theoretisch etwa bei einem Baulinienplan und einem nachfolgenden Überbauungsplan denkbar.

Zum SNP gehören im Allgemeinen Rechtsvorschriften, die mindestens aus den erwähnten Sonderbauvorschriften sowie dem in Kraft gesetzten Plan bestehen. Im Zusammenhang mit dem ÖREB-Kataster gehört auch die kantonale Genehmigung zu den Rechtsvorschriften (im Sinne eines «Entscheids») des SNP. Die Eigenschaften der Dokumente/Rechtsvorschriften sind aus der Modelldefinition für die Nutzungsplanung des Bundesamts für Raumentwicklung (ARE) vollständig übernommen [ARE].

Schliesslich gehören bestimmte «Transfermetadaten» zum Modell, die Auskunft über eine Datenlieferung geben. Darin enthalten sind die Bezeichnung der zuständigen Stelle («Amt») mit Name, Internet-Adresse und Unternehmens-Identifikation (UID) sowie die Beschreibung des Datenbestands, der neben einer Identifikation insbesondere ein Datenstands-Datum sowie ein Lieferdatum und optional weitere Bemerkungen enthält.

# **5. Modell-Struktur: konzeptionelles Datenmodell**

# *5.1. Objektkatalog*

Globale Wertebereichsdefinition:

*Rechtsstatus:* Aufzählung

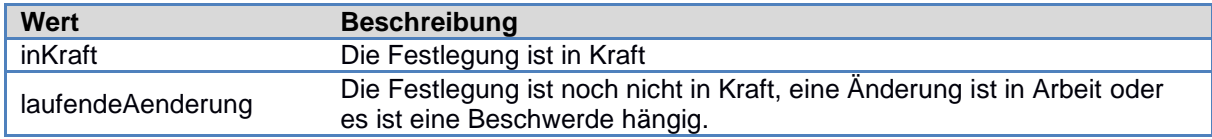

Klassen und Beziehungen:

#### **Sondernutzungsplan**

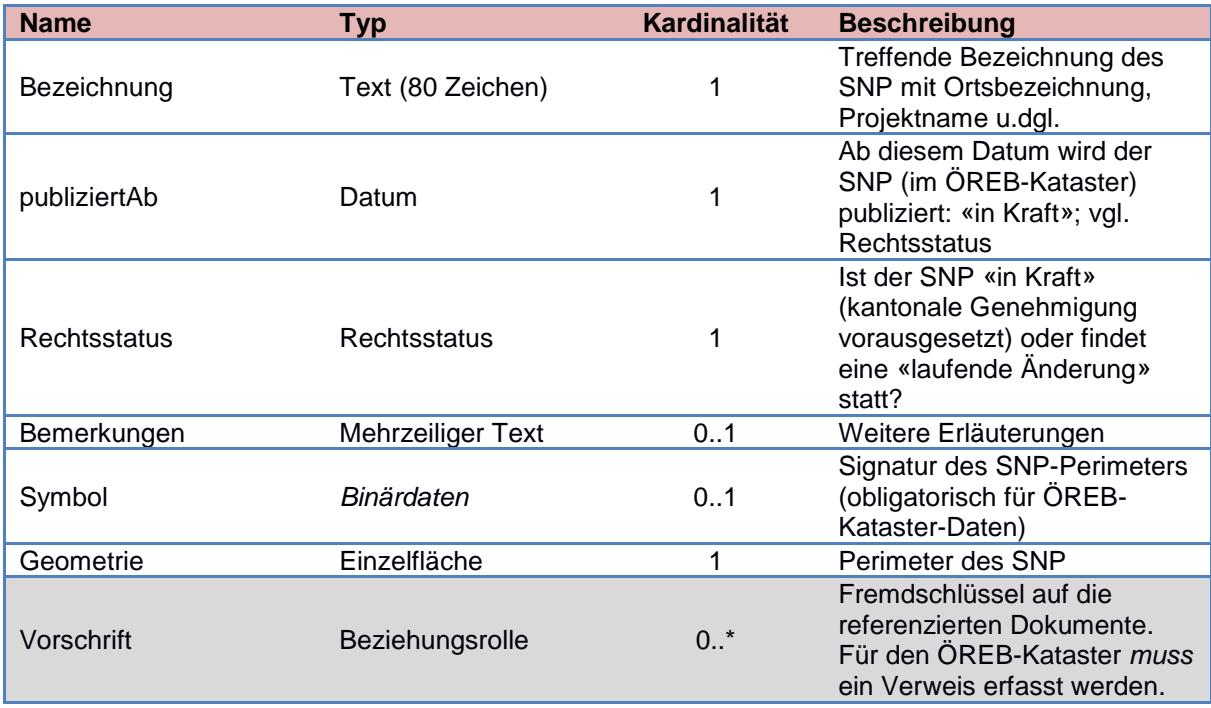

#### **Dokument**

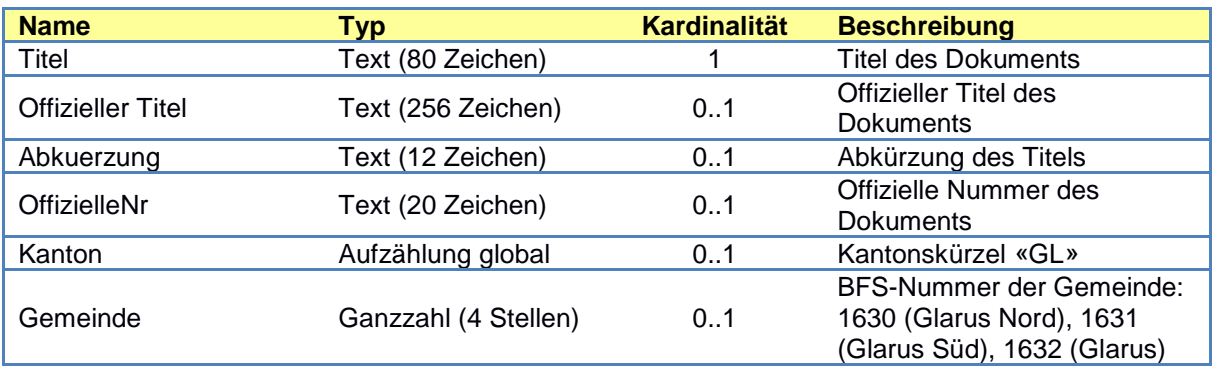

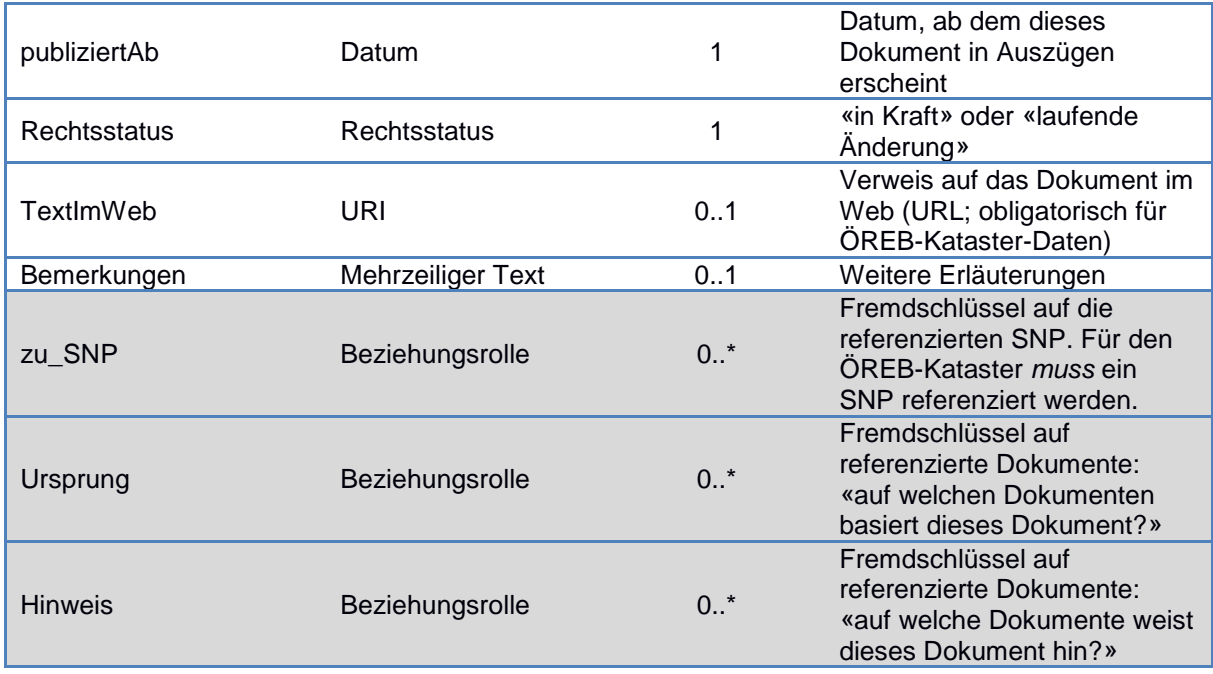

#### **Rechtsvorschrift**

Diese Klasse ist eine Erweiterung der Klasse Dokument für die Rechtsvorschriften. Damit sind konkret die Sonderbauvorschriften und die Genehmigungsdokumente gemeint.

#### **Amt**

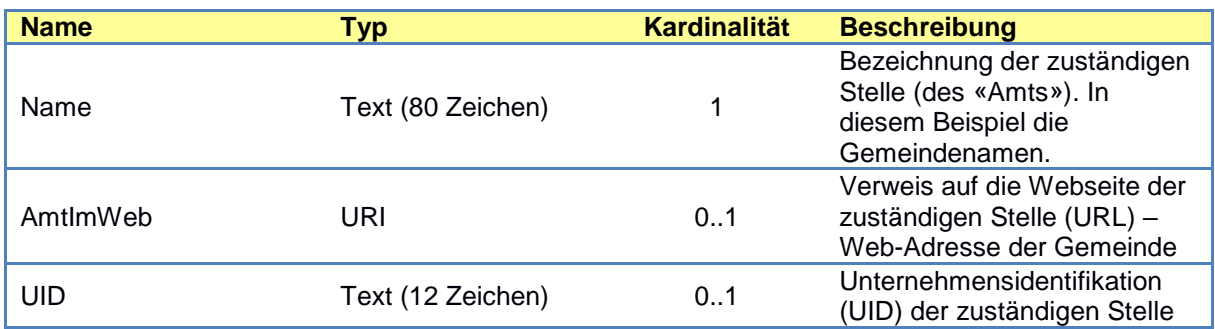

#### **Datenbestand**

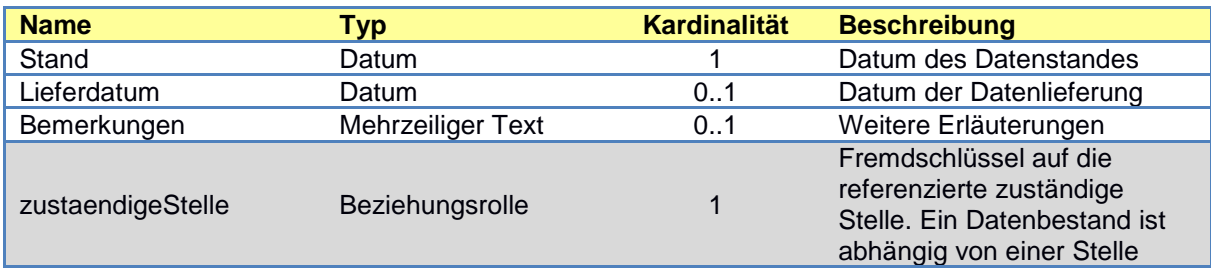

#### *5.2. UML-Klassendiagramm*

In folgenden UML-Klassendiagramm sind alle Klassen und Beziehungen sowie die relevanten globalen Wertebereichsdefinitionen dargestellt:

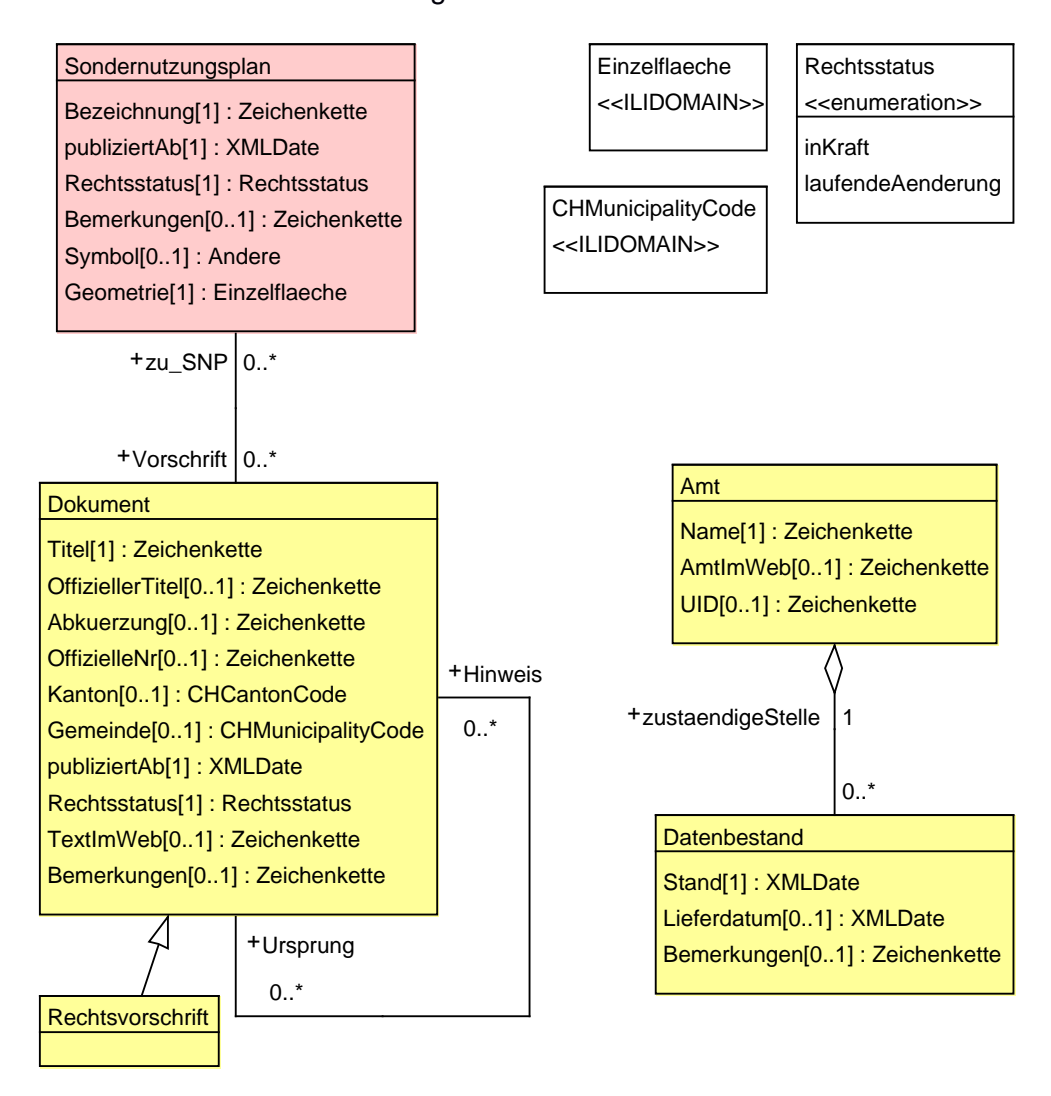

rot: Datenklasse mit Geometrie gelb: Datenklassen ohne Geometrie weiss: globale Aufzählungen

# **6. Darstellungsmodell**

Die Sondernutzungspläne werden durch ihre Perimeter dargestellt. Dabei ist im Zusammenhang mit der Nutzungsplanung darauf zu achten, dass eine Kombination mit dem Zonenplan möglich ist, so dass die gesamte Information lesbar bleibt.

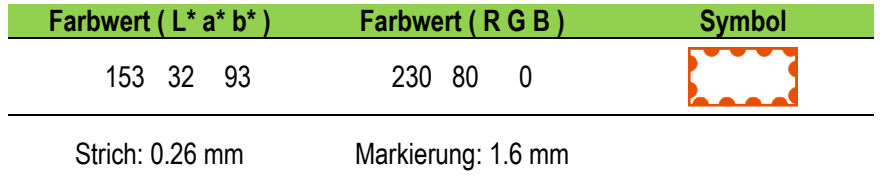

# **7. Nachführungskonzept**

Die Daten der Sondernutzungsplanung werden flächendeckend gemäss den neuen Ortsplanungen erstellt und gemäss dem kantonalen Datenmodell ausgeliefert. Jedes Datenobjekt erhält einen stabilen OID (UUID Version 4), die im Produktionssystem erzeugt werden müssen. Der OID eines Datenobjektes darf sich nicht verändern!

Die Geobasisdaten sowie die Transfermetadaten müssen bei jeder Datenlieferung abgegeben werden. Bei der aggregierten Datenabgabe an den Bund müssen die Transfermetadaten teilweise überschrieben beziehungsweise neu erzeugt werden. Die Rechtsvorschriften müssen jeweils nur neu geliefert werden, wenn Dokumente/Rechtsvorschriften aktualisiert wurden.

Die Daten werden nach der ersten, vollständigen Lieferung bei Bedarf aktualisiert und geliefert. Diese Revisionen erhalten eine Rechtskraft und sind mit dem entsprechenden Datum in den Daten zu erfassen.

Durch die Integration in den kantonalen Raumdatenpool wird automatisch eine Historisierung ausgelöst. Die Historisierung vergleicht die OID und die Datenattribute um zu entscheiden, ob ein Objekt der Lieferung *X* historisiert werden muss oder nicht. Daher ist es sekundär, ob das Produktionssystem nur geänderte Objekte liefern kann oder bei jeder Lieferung den kompletten Datenstand abgeben muss.

## **8. Planung Datenerhebung/-überführung**

Im kantonalen Raumdatenpool wird das neue Datenmodell mit dem Schnittstellenprogramm ili2pg konfiguriert. Die Nachführungsstelle muss die Daten modellkonform im Transferformat INTERLIS 2-XML abgeben, womit diese automatisiert in den Raumdatenpool integriert und zur Benutzung aufbereitet werden können.

Im Hinblick auf die Umsetzung des EG GeoIG und die Einführung des ÖREB-Katasters sind Datenumbauprozesse zu definieren. Diese werden sich aber verhältnismässig einfach gestalten, weil sich die Grundstruktur des kantonalen Datenmodells an jene des minimalen Datenmodells für die Nutzungsplanung hält und somit die Anbindung an den ÖREB-Kataster gewährleistet werden kann.

# **Anhang A – Glossar**

SNP Sondernutzungsplan

### **Anhang B – weiterführende Dokumente**

[ARE] Bundesamt für Raumentwicklung (2011): *Minimale Geodatenmodelle Bereich Nutzungsplanung* – *Modelldokumentation.* Online [http://www.are.admin.ch](http://www.are.admin.ch/) → Raumentwicklung & Raumplanung  $\rightarrow$  Grundlagen und Daten  $\rightarrow$  Minimale Geodatenmodelle  $\rightarrow$  Nutzungsplanung.

[DMNP] Kanton Glarus (2017): *Nutzungsplanung (kantonal/kommunal), Lärmempfindlichkeitsstufen (in Bauzonen), Waldgrenzen (in Bauzonen), Waldabstandslinien Dokumentation kantonales minimales Geodatenmodell.* Version 1.2 vom 14. Februar 2017. Online [http://models.geo.gl.ch/DBU/Dok\\_kMGDM\\_Nutzungsplanung\\_v\\_1\\_2.pdf](http://models.geo.gl.ch/DBU/Dok_kMGDM_Nutzungsplanung_v_1_2.pdf)

[kGeoIV] Kanton Glarus (2013): *Verordnung zum Einführungsgesetz zum Geoinformationsgesetz (Kantonale Geoinformationsverordnung, kGeoIV) vom 21. 08. 2012 (Stand 01. 12.*  2013). Online [http://gesetze.gl.ch](http://gesetze.gl.ch/)  $\rightarrow$  GS VII A/2/3.

[RBG] Kanton Glarus (2014): *Raumentwicklungs- und Baugesetz vom 02. 05. 2010 (Stand*  01. 09. 2014). Online [http://gesetze.gl.ch](http://gesetze.gl.ch/)  $\rightarrow$  GS VII B/1/1.

#### **Anhang C – INTERLIS-Modelldatei**

```
INTERLIS 2.3;
/** Kantonales Geodatenmodell
 * SONDERNUTZUNGSPLAENE
 * (ID kGeoIV 3-GL)
 *
 * 2019-09-25: Anpassung OVERLAP
 */
!!@ IDkGeoIV=3-GL
!!@ technicalContact=mailto:geoinformation@gl.ch
!!@ furtherInformation=https://models.geo.gl.ch/pdf/GL_Sondernutzungsplaene_V1.pdf
MODEL GL_Sondernutzungsplaene_V1 (de)
AT "https://www.gl.ch"
VERSION "2019-09-25" =
   IMPORTS CHAdminCodes_V1,GeometryCHLV95_V1;
  DOMATN
     /** globale Wertebereichsdefinition: Einzelflaechen, SURFACE mit maximal 1mm 
Selbst-Ueberlappung
     */
     Einzelflaeche = SURFACE WITH (ARCS,STRAIGHTS) VERTEX GeometryCHLV95_V1.Coord2 
WITHOUT OVERLAPS>0.001;
     /** globaler Aufzaehltyp: Rechtsstatus der Festlegungen - Die Festlegung ist 
inKraft oder es ist eine laufendeAenderung in Arbeit.
      */
     Rechtsstatus = (
      inKraft,
       laufendeAenderung
     );
   /** Datenthema Sondernutzungsplaene (TOPIC)
    */
   TOPIC Sondernutzungsplaene =
     OID AS INTERLIS.UUIDOID;
     /** Klasse der Dokumente (Rechtsvorschriften, weitere Dokumente)
      */
     CLASS Dokument =
       /** Titel des Dokuments
        */
       Titel : MANDATORY TEXT*80;
       /** Offizieller Titel des Dokuments
      \star /
       OffiziellerTitel : TEXT*256;
       /** Abkuerzung des Titels
        */
       Abkuerzung : TEXT*12;
       /** Offizielle Nummer des Dokuments
        */
       OffizielleNr : TEXT*20;
       /** Kantonsbezeichnung, statisch Kuerzel "GL"
        */
      Kanton : CHAdminCodes V1.CHCantonCode;
       /** BFS-Nummer der Gemeinde: 1630 (Glarus Nord), 1631 (Glarus Sued), 1632 (Gla-
rus)
        */
      Gemeinde : CHAdminCodes V1.CHMunicipalityCode;
       /** Datum, ab dem dieses Dokument in Auszuegen erscheint
        */
       publiziertAb : MANDATORY INTERLIS.XMLDate;
       /** Auswahl "inKraft" oder "laufendeAenderung"
        */
       Rechtsstatus : MANDATORY GL_Sondernutzungsplaene_V1.Rechtsstatus;
```

```
 /** Verweis auf das Dokument im Web (URL; obligatorisch fuer OEREB-Kataster-
Daten)
       */
      TextImWeb : URI;
       /** Weitere Erlaeuterungen zum Dokument
       */
      Bemerkungen : MTEXT;
   END Dokument:
     /** Klasse der Rechtsvorschriften; Erweiterung der Klasse Dokument
     */
     CLASS Rechtsvorschrift
     EXTENDS Dokument =
    END Rechtsvorschrift;
     /** Beziehung zwischen verschiedenen Dokumenten, Realisierung einer Dokumenten-
hierarchie
     */
    ASSOCIATION HinweisWeitereDokumente =
      /** Fremdschluessel auf referenzierte Dokumente: "auf welchen Dokumenten ba-
siert dieses Dokument?"
        */
       Ursprung -- {0..*} Dokument;
       /** Fremdschluessel auf referenzierte Dokumente: "auf welche Dokumente weist 
dieses Dokument hin?"
       */
      Hinweis -- {0..*} Dokument;
    END HinweisWeitereDokumente;
     /** Klasse der Sondernutzungsplaene mit ihren georeferenzierten Perimeter
     */
     CLASS Sondernutzungsplan =
      /** Treffende Bezeichnung des SNP mit Ortsbezeichnung, Projektname u.dgl.
        */
       Bezeichnung : MANDATORY TEXT*80;
       /** Ab diesem Datum wird der SNP (im OEREB-Kataster) publiziert: "in Kraft"; 
vgl. Rechtsstatus
       */
       publiziertAb : MANDATORY INTERLIS.XMLDate;
       /** Ist der SNP "in Kraft" (kantonale Genehmigung vorausgesetzt) oder findet 
eine "laufende Aenderung" statt?
        */
      Rechtsstatus : MANDATORY GL Sondernutzungsplaene V1.Rechtsstatus;
       /** Weitere Erlaeuterungen zum Sondernutzungsplan
       */
       Bemerkungen : MTEXT;
      /** Signatur des SNP-Perimeters als Binaerdaten (obligatorisch fuer OEREB-Ka-
taster-Daten)
      \star /
       Symbol : BLACKBOX BINARY;
       /** Perimeter des SNP
       */
     Geometrie : MANDATORY GL Sondernutzungsplaene V1.Einzelflaeche;
    END Sondernutzungsplan;
     /** Beziehung zwischen Sondernutzungsplan-Perimeter und Dokumenten/Rechtsvor-
schriften
     */
     ASSOCIATION SNP_zu_Dokument =
      /** Fremdschluessel auf die referenzierten Sondernutzungsplaene
      *zu SNP -- {0..*} Sondernutzungsplan;
       /** Fremdschluessel auf die referenzierten Dokumente
      \star /
     Vorschrift (EXTERNAL) -- {0..*} Dokument;
    END SNP_zu_Dokument;
     /** Klasse der zustaendigen Stelle ("Amt"; Transfermetadaten)
     */
     CLASS Amt =
```

```
 /** Bezeichnung der zustaendigen Stelle (des "Amts")
        */
      Name : MANDATORY TEXT*80;
       /** Verweis auf die Webseite der zustaendigen Stelle (URL)
      \star /
       AmtImWeb : URI;
       /** Unternehmensidentifikation (UID) der zustaendigen Stelle (Finanzkontrolle 
des Kt. GL: CHE?114.476.651)
        */
      UID : TEXT*12;
     END Amt;
     /** Klasse des Datenbestands (Transfermetadaten)
      */
     CLASS Datenbestand =
      /** Datum des Datenstandes
       */
      Stand : MANDATORY INTERLIS. XMLDate;
       /** Datum der Datenlieferung
       */
       Lieferdatum : INTERLIS.XMLDate;
       /** Weitere Erlaeuterungen zum Datenbestand
       */
      Bemerkungen : MTEXT;
    END Datenbestand;
     /** Beziehung zwischen zustaendiger Stelle und geliefertem Datenbestand
      */
    ASSOCIATION zustStelle Daten =
      /** Fremdschluessel auf die referenzierte zustaendige Stelle. Ein Datenbestand 
ist abhaengig von einer Stelle
       */
      zustaendigeStelle -<> {1} Amt;
      Datenbestand -- {0..*} Datenbestand;
    END zustStelle Daten;
   END Sondernutzungsplaene;
END GL Sondernutzungsplaene V1.
```
# **Anhang D – Änderungshistorie**

2018-05-31 V 1.0 • Erste Modellversion 2019-09-25 V 1.0 • Korrektur Geometriedefinition im ILI-Code (bleibt V 1.0 da noch nicht implementiert)